## ASZ Stoffblätter – Wo kann ich diese kostenlos herunterladen?

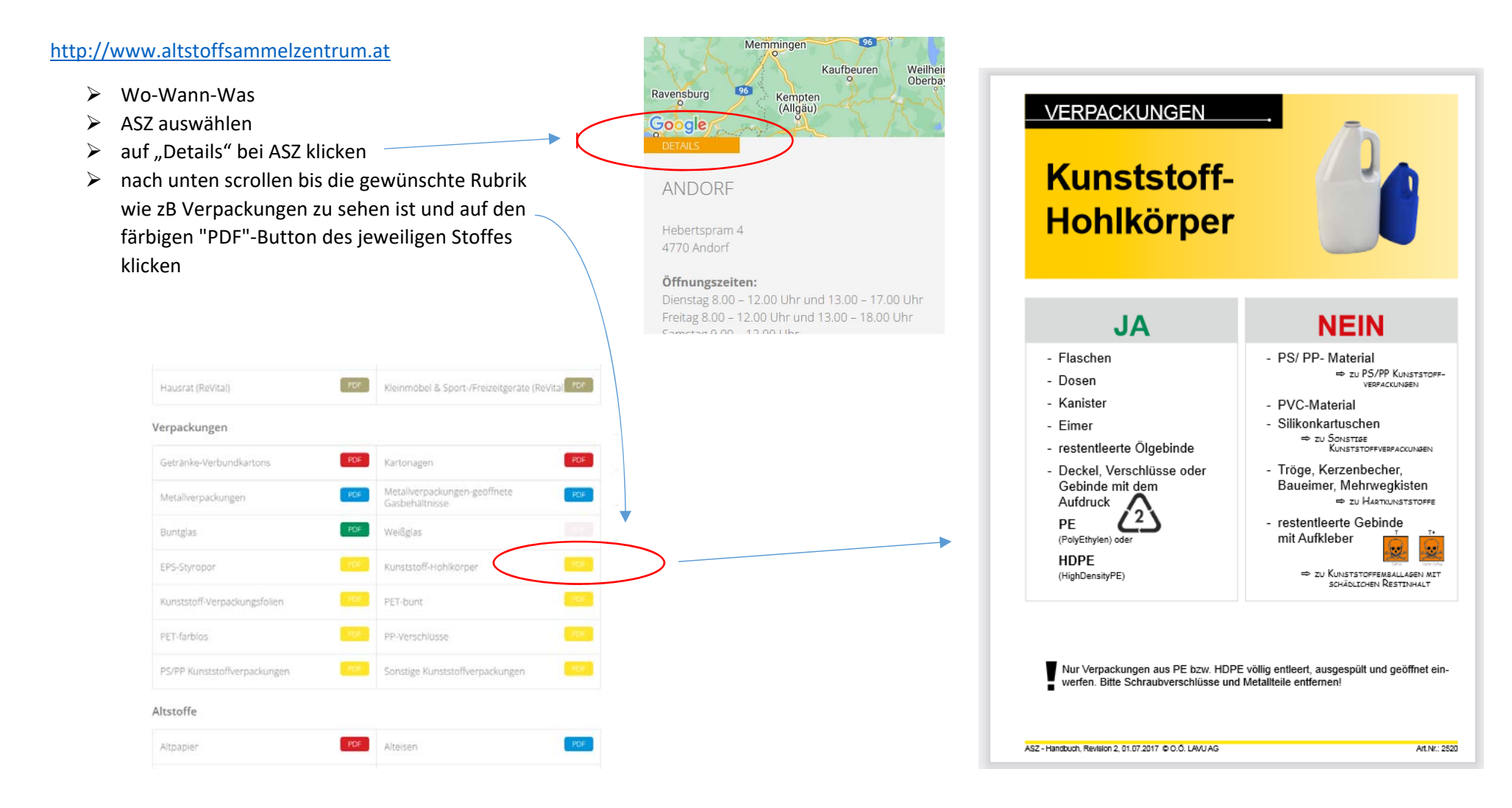

G:\Öffentlichkeitsarbeit ohne Fraktionszuordnung\Beratung\ASZ Stoffblätter Homepagepfad.docx